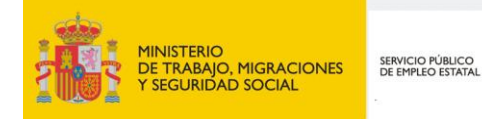

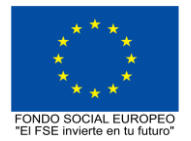

# **PROGRAMA FORMATIVO DE LA ESPECIALIDAD FORMATIVA**

**APLICACIÓN PRÁCTICA DE BIM EN PROYECTOS DE EDIFICACIÓN CON ALLPLAN**

**EOCO059PO**

**PROGRAMAS DE FORMACIÓN DIRIGIDOS PRIORITARIAMENTE A TRABAJADORES OCUPADOS Noviembre 2018**

# **PROGRAMA DE LA ESPECIALIDAD FORMATIVA:**

APLICACIÓN PRÁCTICA DE BIM EN PROYECTOS DE EDIFICACIÓN CON ALLPLAN

# **DATOS GENERALES DE LA ESPECIALIDAD FORMATIVA**

- **1. Familia Profesional:** EDIFICACIÓN Y OBRA CIVIL  **Área Profesional:** PROYECTOS Y SEGUIMIENTO DE OBRAS
- **2. Denominación:** APLICACIÓN PRÁCTICA DE BIM EN PROYECTOS DE EDIFICACIÓN CON ALLPLAN
- **3. Código: EOCO059PO**
- **4. Objetivo General:** Generar y gestionar la información del modelo BIM, utilizando como plataforma de diseño uno de los programas informáticos de referencia en el panorama de la arquitectura e ingeniería, Allplande Nemetschek, mientras se resuelve con actividades prácticas un proyecto de edificación.
- **5. Número de participantes:** Según normativa, el número máximo de participantes en modalidad presencial es de 30.

### **6. Duración:**

Horas totales: 100

Modalidad: Presencial

Distribución de horas:

Presencial:................. 100

Teleformación:........... 0

## **7. Requisitos mínimos de espacios, instalaciones y equipamiento:**

### 7.1 Espacio formativo:

#### AULA POLIVALENTE:

El aula contará con las instalaciones y equipos de trabajo suficientes para el desarrollo de la acción formativa. • Superficie: El aula deberá contar con un mínimo de 2m2 por alumno.

- Iluminación: luz natural y artificial que cumpla los niveles mínimos preceptivos.
- Ventilación: Climatización apropiada.

• Acondicionamiento eléctrico de acuerdo a las Normas Electrotécnicas de Baja Tensión y otras normas de aplicación.

- Aseos y servicios higiénicos sanitarios en número adecuado.
- Condiciones higiénicas, acústicas y de habitabilidad y seguridad, exigidas por la legislación vigente.
- Adaptabilidad: en el caso de que la formación se dirija a personas con discapacidad dispondrá de las
- adaptaciones y los ajustes razonables para asegurar la participación en condiciones de igualdad.
- PRL: cumple con los requisitos exigidos en materia de prevención de riesgos laborales

Cada espacio estará equipado con mobiliario docente adecuado al número de alumnos, así mismo constará de las instalaciones y equipos de trabajo suficientes para el desarrollo del curso.

## 7.2 Equipamientos:

Se contará con todos los medios y materiales necesarios para el correcto desarrollo formativo.

- Pizarra.
- Rotafolios.
- Material de aula.
- Medios audivisuales.
- Mesa y silla para formador/a.
- Mesas y sillas para alumnos/as.
- Hardware y Software necesarios para la impartición de la formación.
- Conexión a Internet.

En su caso, equipamiento específico necesario para el desarrollo de la acción formativa:

Hardware:

- Sistema operativo: Windows Microsoft® Windows® 7 SP1 de 64 bits; Microsoft Windows 8.1 de 64 bits, o Windows 10 de 64 bits..

- -Tipo de CPU: Procesador Intel Core i5, i7 o compatible.
- -Memoria: 8 GB de RAM.
- -Pantalla de vídeo: 1920 x 1080.
- Adaptador de vídeo: Adaptador de pantalla que admita color de 24 bits. Compatible con OpenGL 3.3.
- -Espacio en disco: 5 Gb. de espacio libre en disco.
- -Conexión a Internet.

Software:

- Programa Allplan Arquitectura 2017 o versión posterior.
- Visor y generador de archivos PDF.

Se entregará a los participantes los manuales y el material didáctico necesarios para el adecuado desarrollo de la acción formativa

Las instalaciones y equipamientos deberán cumplir con la normativa industrial e higiénico sanitaria correspondiente y responderán a medidas de accesibilidad universal y seguridad de los participantes. En el caso de que la formación se dirija a personas con discapacidad se realizarán las adaptaciones y los ajustes razonables para asegurar su participación en condiciones de igualdad.

## **8. Requisitos necesarios para el ejercicio profesional:**

(Este epígrafe sólo se cumplimentará si existen requisitos legales para el ejercicio de la profesión)

### **9. Requisitos oficiales de los centros:**

(Este epígrafe sólo se cumplimentará si para la impartición de la formación existe algún requisito de homologación / autorización del centro por parte de otra administración competente.

## **10. CONTENIDOS FORMATIVOS:**

- 1. CONCEPTOS GENERALES.
- 1.1. Organización y administración de datos: proyecto/Archivos/layers
- 1.2. Entorno de trabajo. Barras de herramientas
- 1.3. Navegador. Módulos del programa
- 1.4. Herramientas de visualización en pantalla.
- 2. DIBUJO 2D.
- 2.1 Introducción a los comandos del módulo dibujo 2D
- 2.2 Elaboración de geometrías; polilíneas, áreas, etc.
- 2.3. Asistentes.
- 3. ARQUITECTURA.
- 3.1. Creación de un proyecto. Administración de datos
- 3.2. Conceptos básicos

3.3. Módulo arquitectura. Herramientas específicas: losa de cimentación, pilares, muros, vanos de puertas y ventanas, escaleras, cubiertas

- 3.4. Acotaciones y leyendas
- 3.5. Secciones y vistas
- 3.6. Escaleras y rampas. Tipologías, creación y modificación
- 3.7. Elementos paramétricos lineales (pasamanos, postes, elementos de sujeción, pletinas, cuerdas, etc.)

3.8. SmartParts (carpinterías de puertas y ventanas). Conceptos básicos. Creación y modificación de **SmartParts** 

3.9. Locales. Creación y edición de locales. Acabados de locales (superficies laterales, suelos, techos, etc.) 3.10. Fachadas. Conceptos básicos. Modelos de partida (acristalados, paneles sándwich, postes y

travesaños, tablas y listones, etc.). Creación y modificación de fachadas. Creación a partir de formas Spline 3.11. Asignación de atributos a elementos constructivos. Vinculación a Bases de datos de la construcción

3.12. Informes. Creación de informes y mediciones.

4. COMPOSICIÓN DE PLANOS E IMPRESIÓN.

4.1. El gestor de planos

- 4.2. Composición de planos. Selección y edición de elementos de plano
- 4.3. Ventanas de planos. Creación y edición
- 4.4 Trazado de planos. Configuración de impresión.
- 5. PRESENTACIÓN.
- 5.1. Grupos del módulo imagen: Color, cálculo de sombras, animación
- 5.2. Luces y superficies. Puntos de luz, definición de superficies y colores
- 5.3 Creación de un Render
- 5.4. Creación de un film AVI. Recorrido de cámara.
- 6. REHABILITACIÓN Y REFORMA.
- 6.1. Conceptos básicos. Tipos de representación, estilos de línea y superficies
- 6.2. Planos necesarios. Plano de estado actual
- 6.3. Conversión de objetos existentes en objetos de demolición

6.4. Elementos de obra nueva: -Muros exteriores e interiores, puertas y ventanas, -Apertura y cierre de vanos en muros existentes - Preparación de planos de demolición y reformado.-Análisis de elementos. 7. HERRAMIENTAS AVANZADAS.

7.1. Documentos automáticos. Vinculación de documentos a atributos, edición de documentos y creación de leyendas con textos variables automáticos

7.2. Uso de condiciones. Introducción a los operadores lógicos

7.3. Introducción al trabajo con imágenes ráster

7.4. Conversión de elementos constructivos en planos constructivos y sólidos 3D. Modelado lógico

7.5. Modelado 3D. Creación de muros a través de líneas 2D.

7.6. Creación de sólido de traslación. Conversión de textos y rallados en elementos 3D. Muros con pendiente. Modelado intuitivo

7.7 Bocetos tridimensionales. Extrusión y operaciones booleanas.

8. PROYECTO DE EJECUCIÓN.

8.1. Exportación del modelo BIM al programa de cálculo de estructuras -(CYPECAD)

8.2. Explicación del proceso de importación del modelo IFC.

8.3. Definición de las características estructurales de los elementos importados; pilares, forjados, cargas de cerramientos

8.4. Exportación del modelo BIM al programa de cálculo y diseño de instalaciones (CYPECAD MEP)

8.5. Explicación del proceso de importación del modelo IFC.

8.6. Definición de las características constructivas de los elementos importados; cerramientos, forjados, recintos, etc.

8.7. Importación del modelo BIM calculado a Allplan

8.8. Generación de informes de medición en Allplan

8.9. Importación de los informes desde el programa de mediciones para la generación automática de presupuestos (Presto)

8.10. Control de cambios del modelo BIM y actualización de presupuestos en Presto